## <span id="page-0-1"></span>♪「聚合数据 | 84.48%

<span id="page-0-0"></span>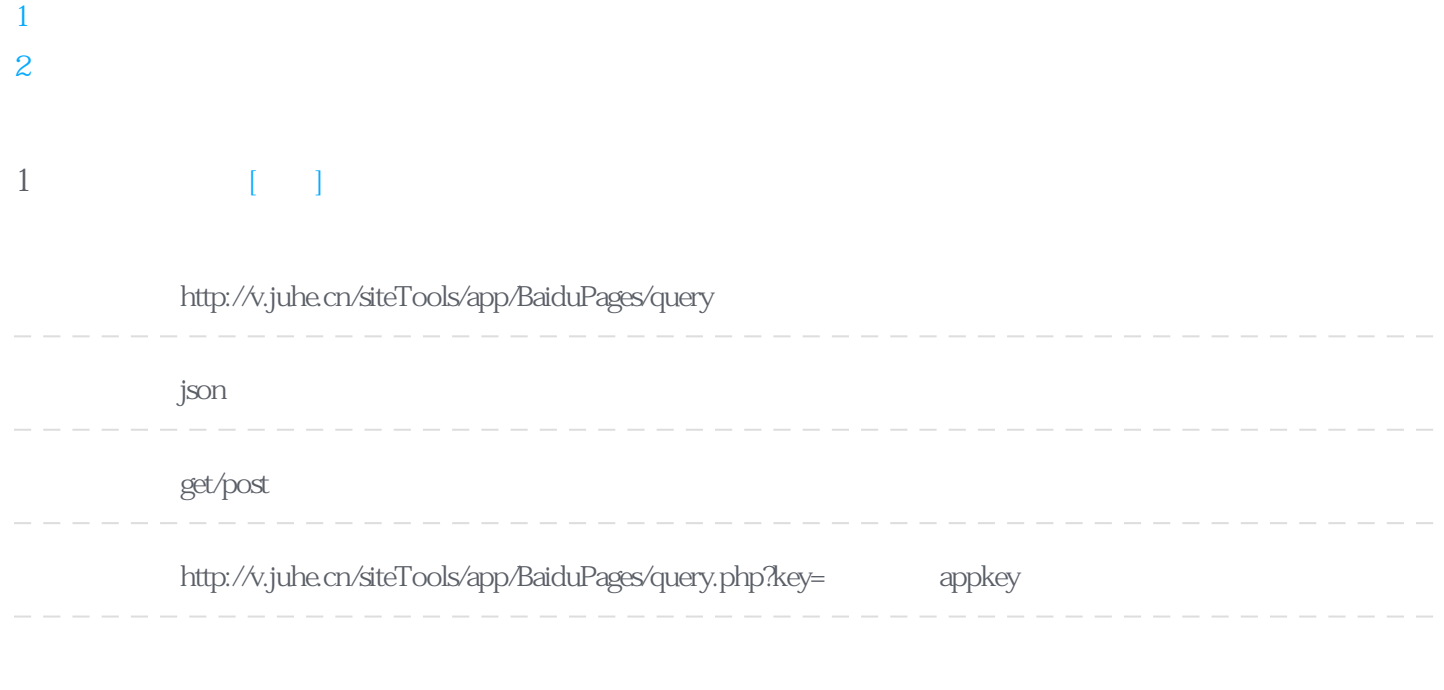

## Header

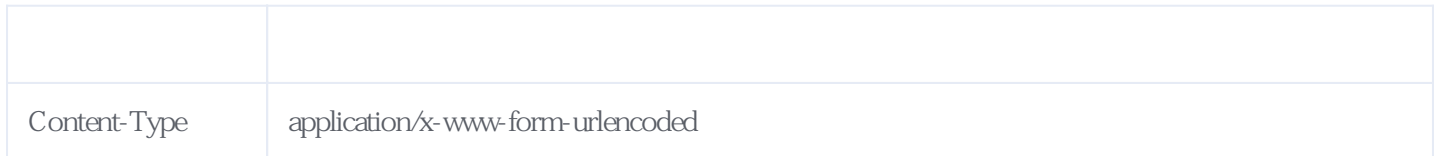

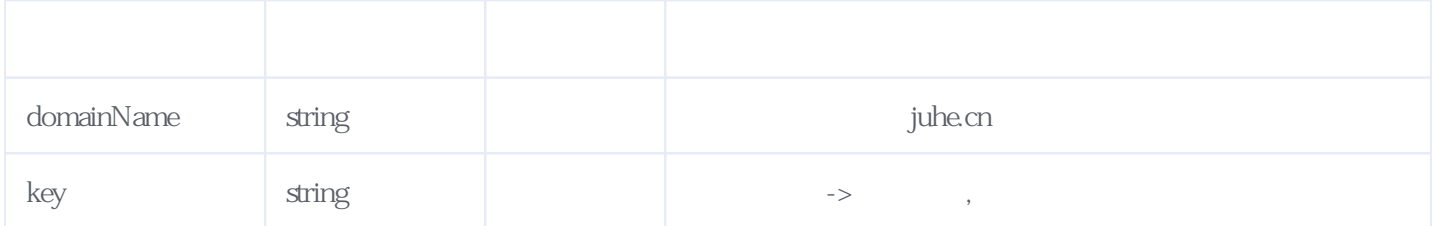

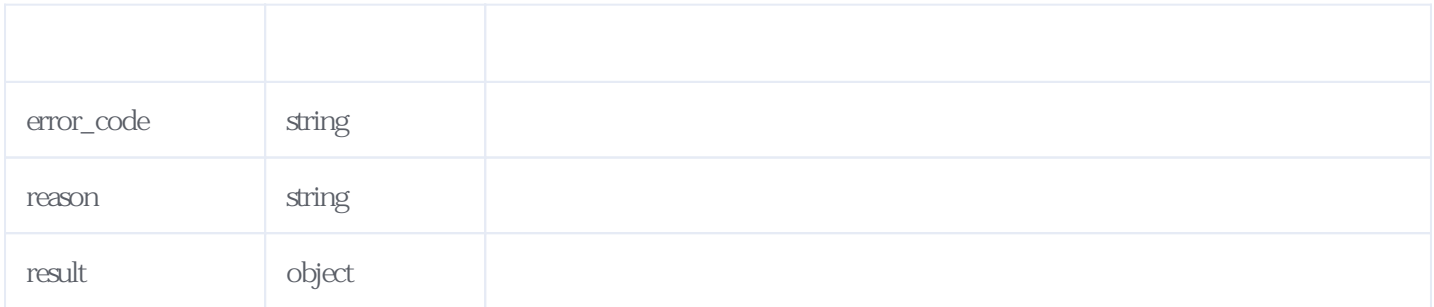

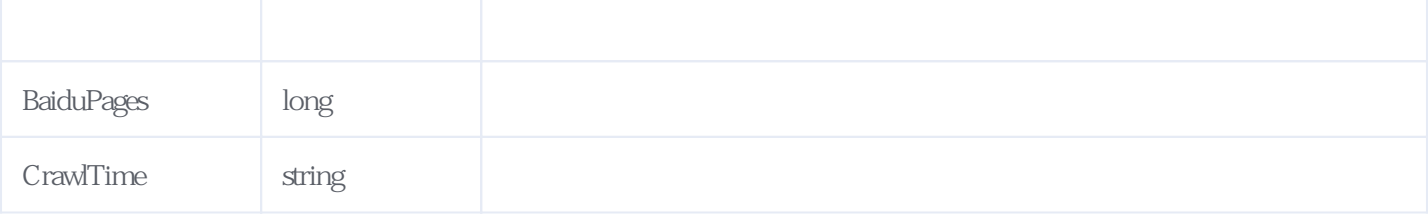

JSON:

```
{
 "error_code": 0,
 "reason": "success",
 "result": {
 "BaiduPages": 4730000,
 "CrawlTime": "2019-01-24 16:36:14"
   }
}
```
<span id="page-1-0"></span>**2、错误码参照**

## **服务级错误码参照(error\_code):** [\[顶部\]](#page-0-1)

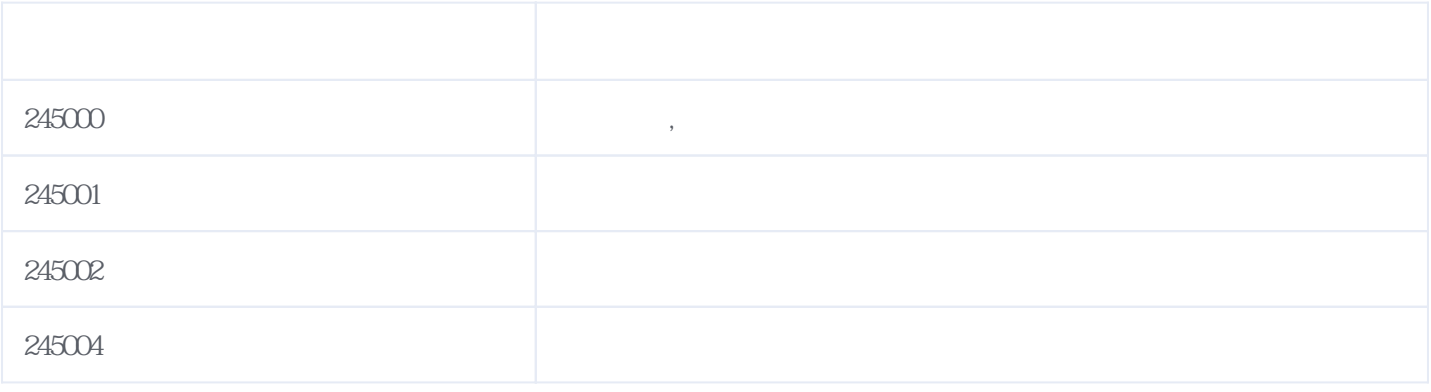

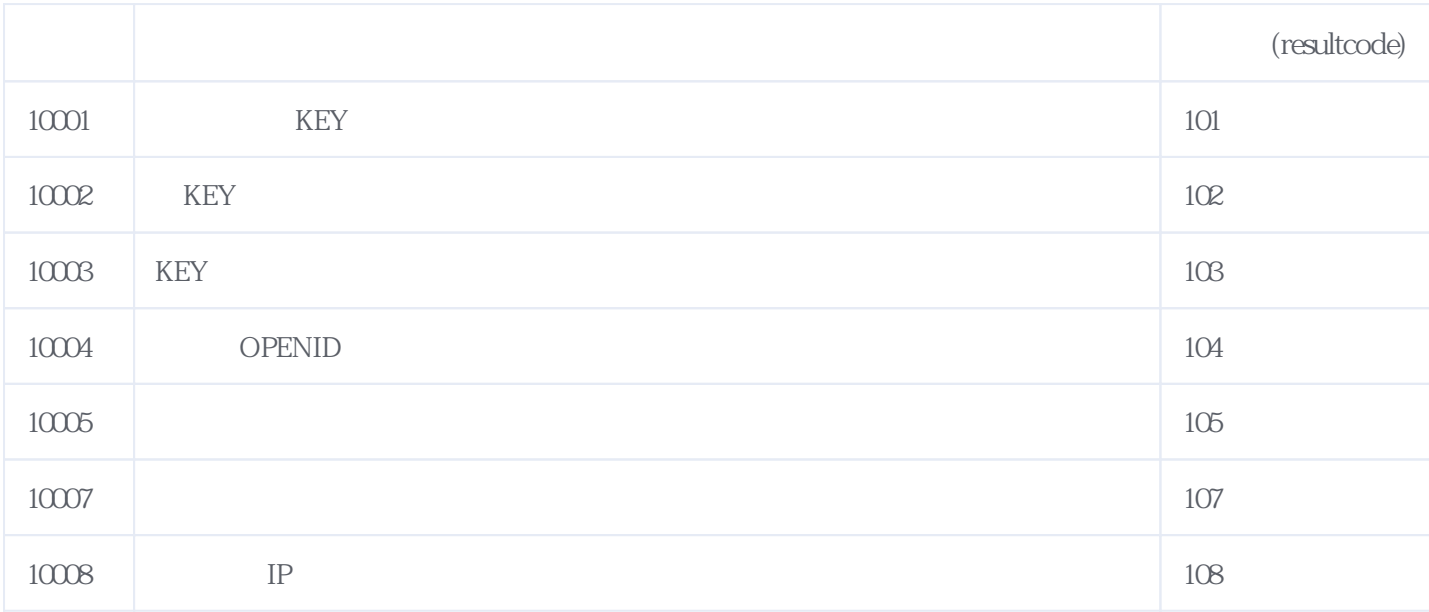

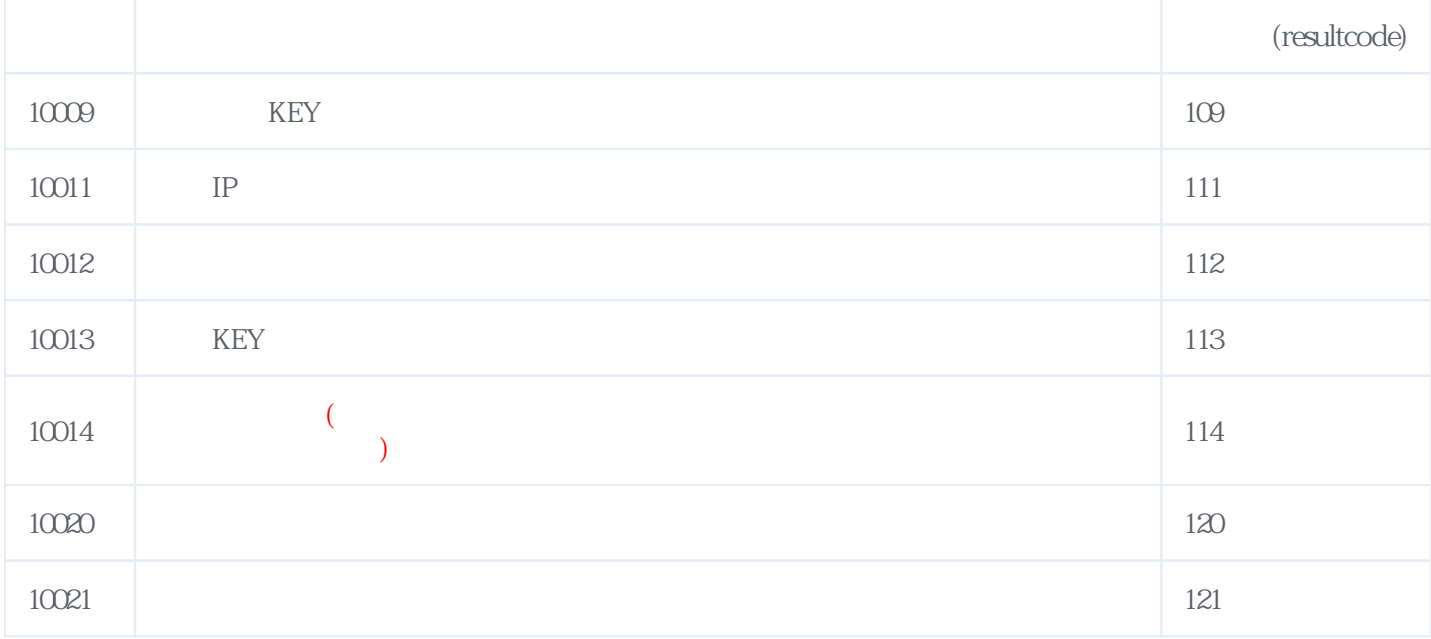

## **错误码格式说明(示例:200201):**

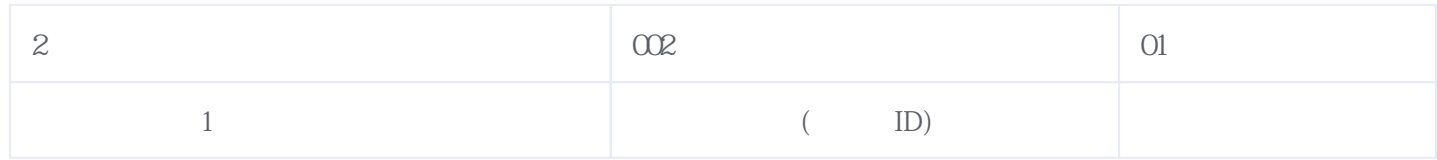

版本日期:2025-06-15 07:30